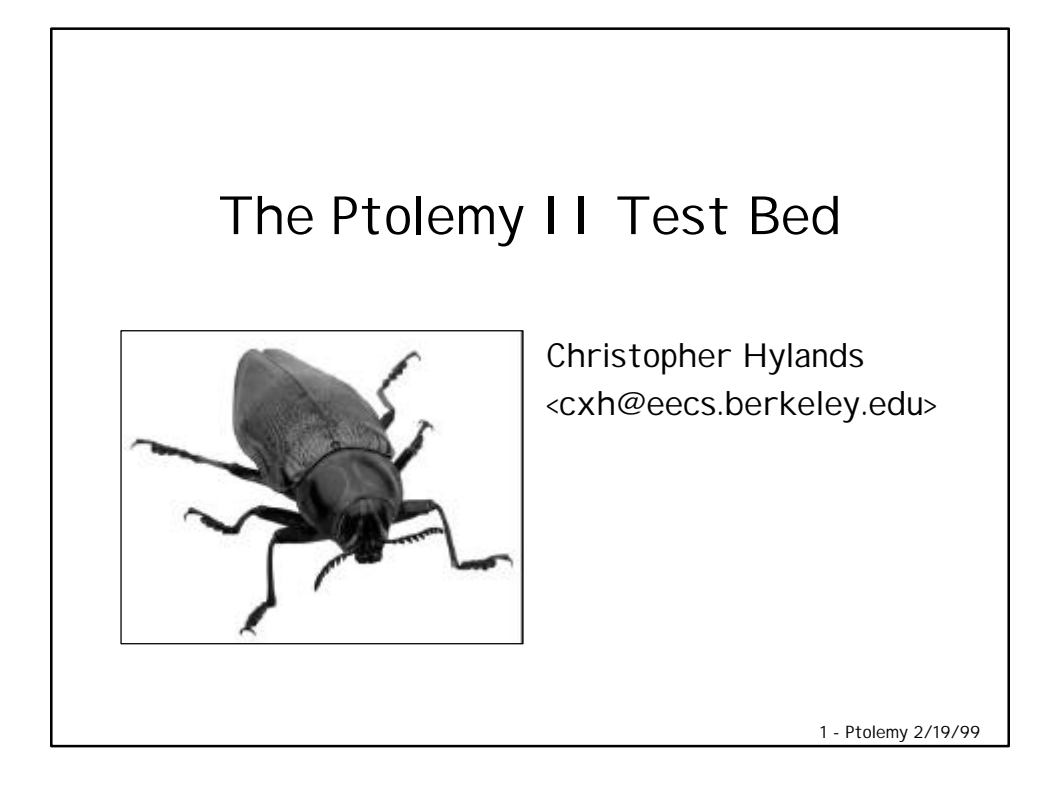

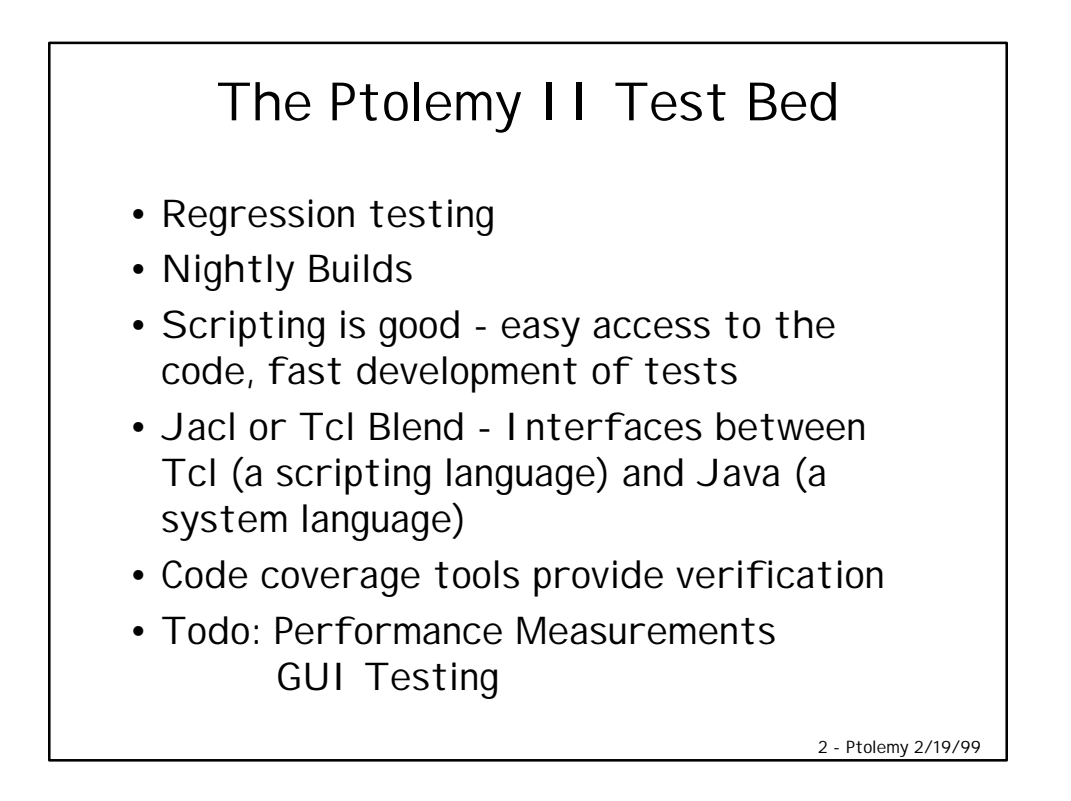

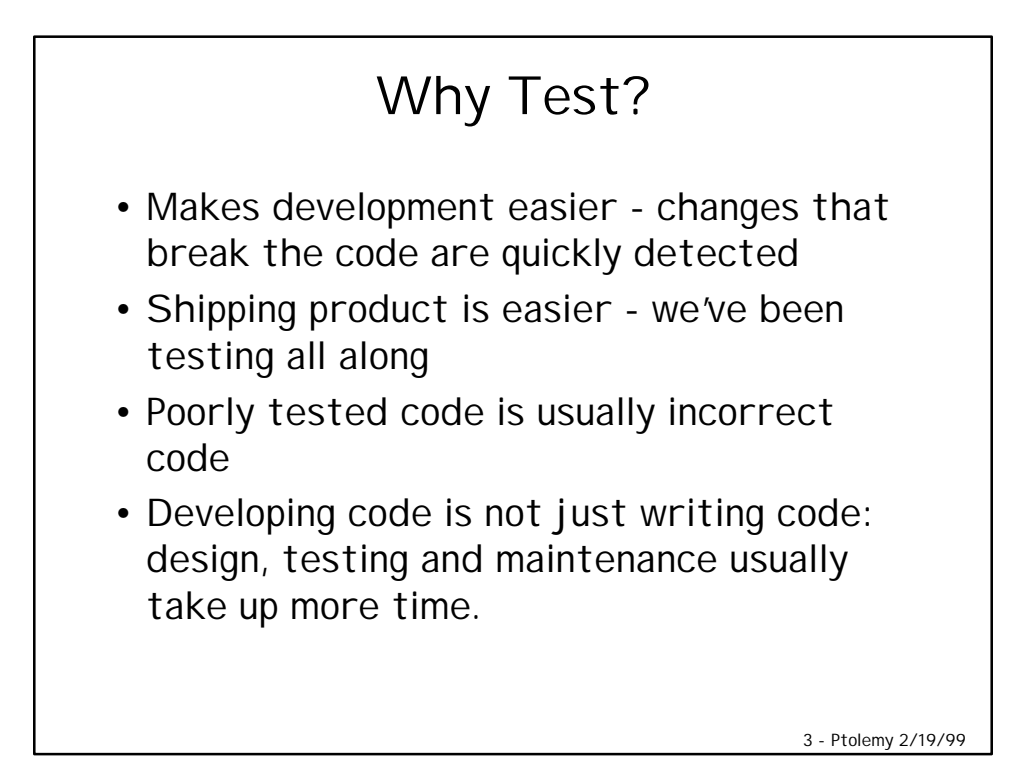

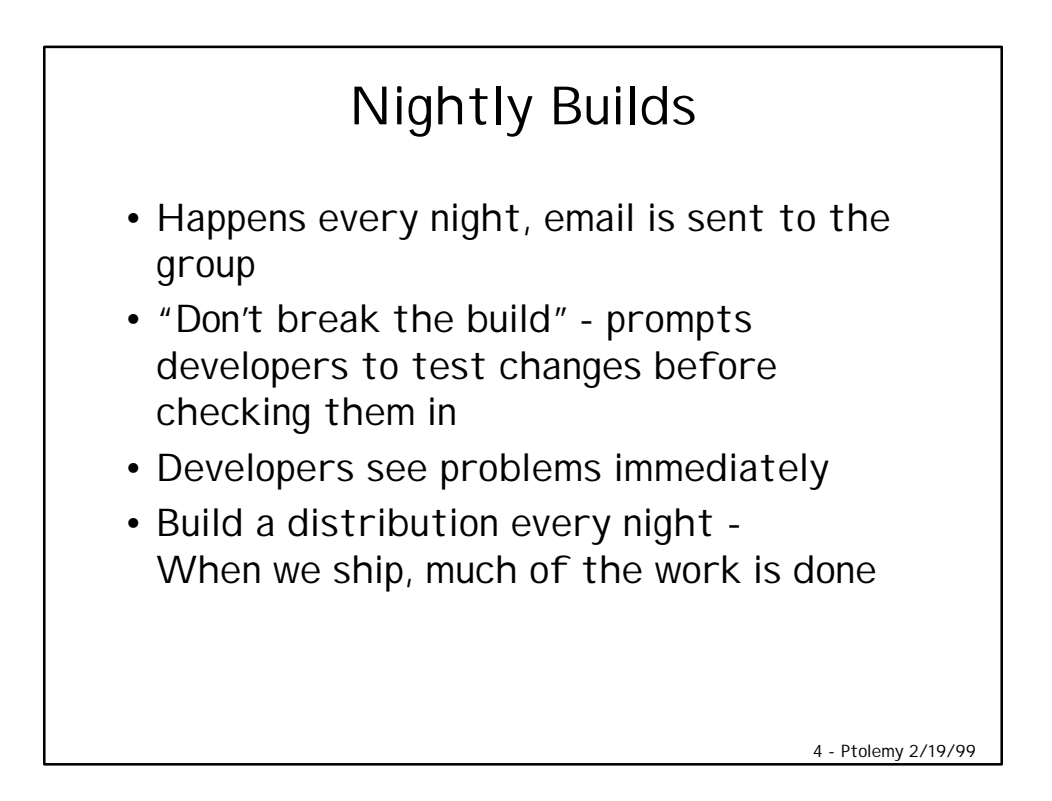

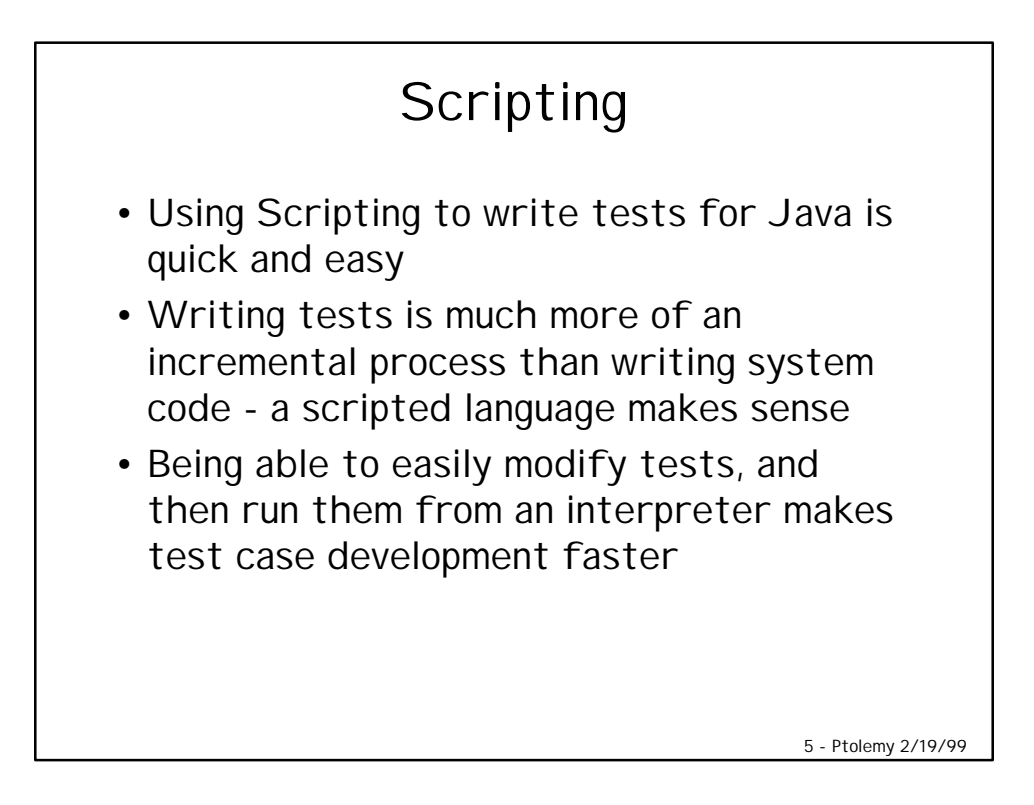

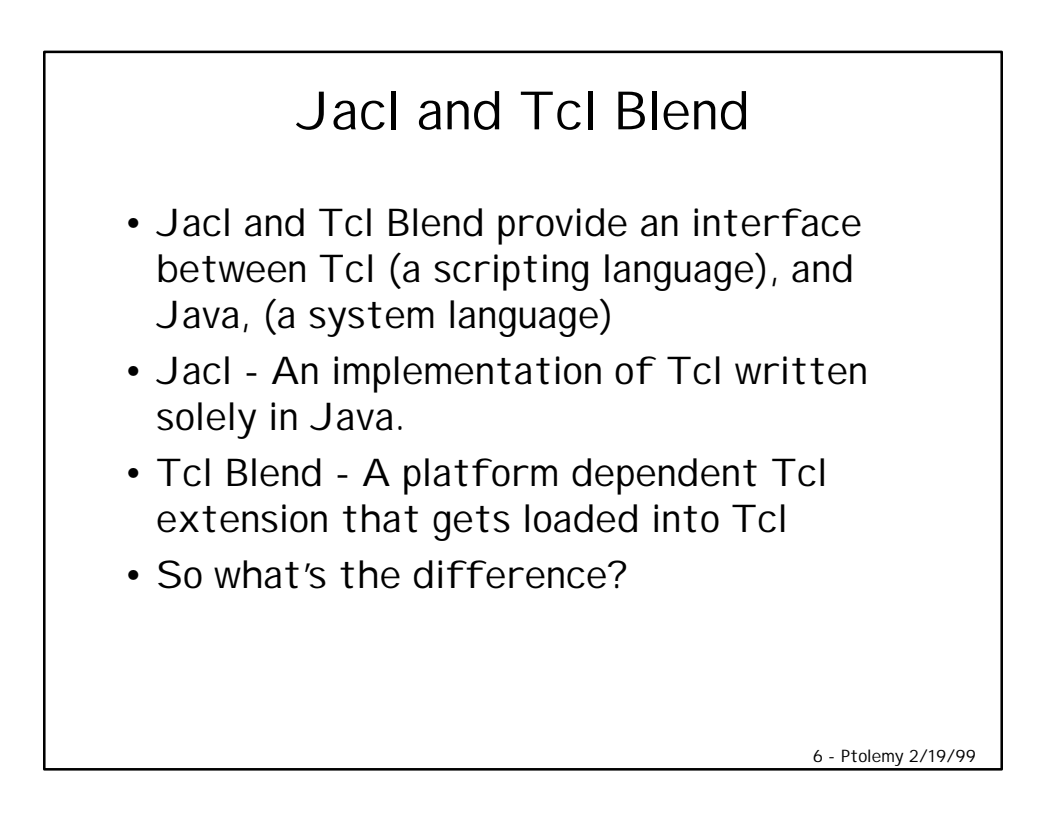

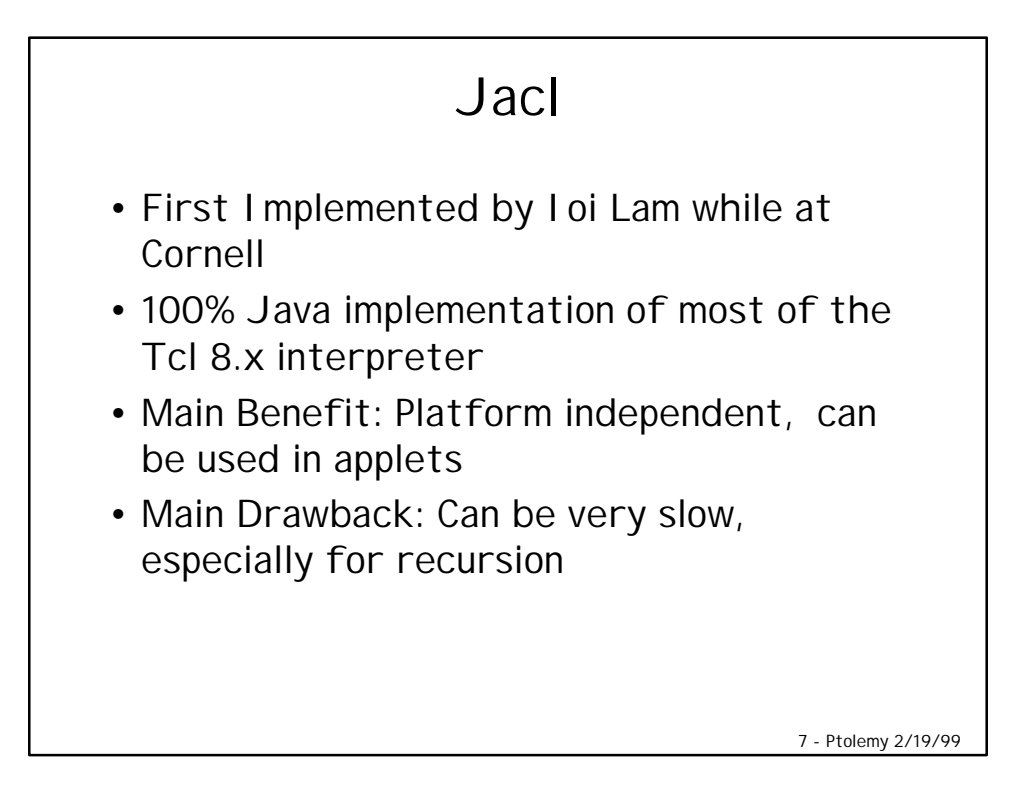

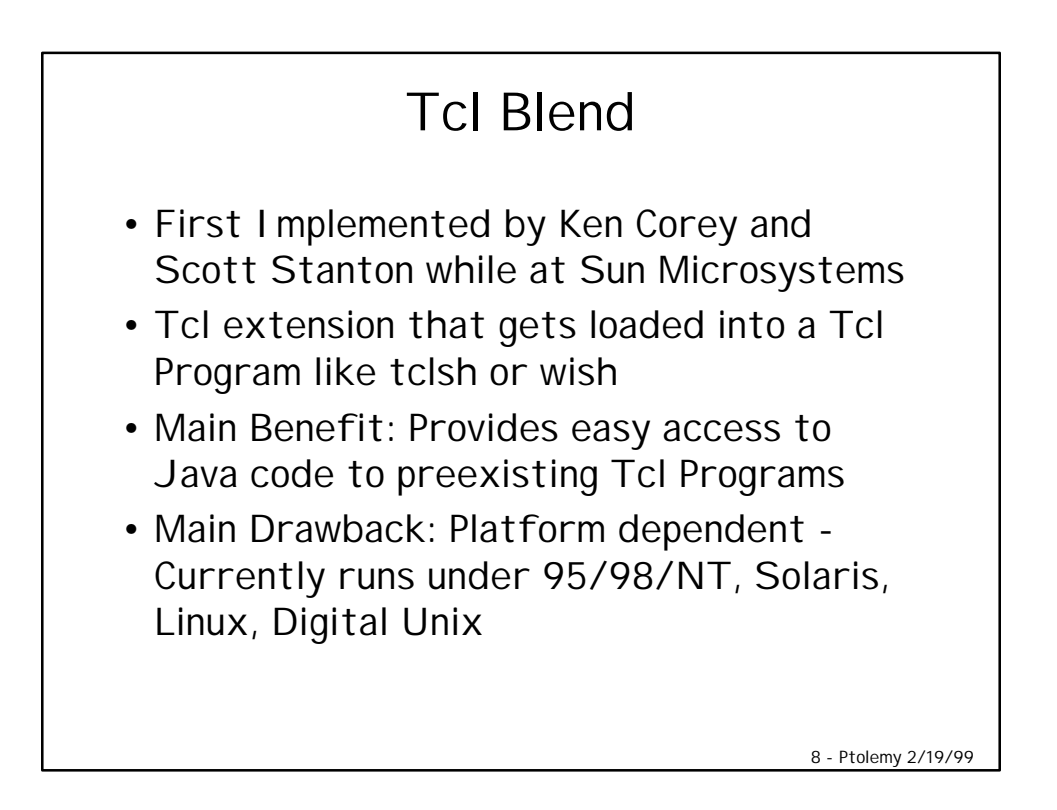

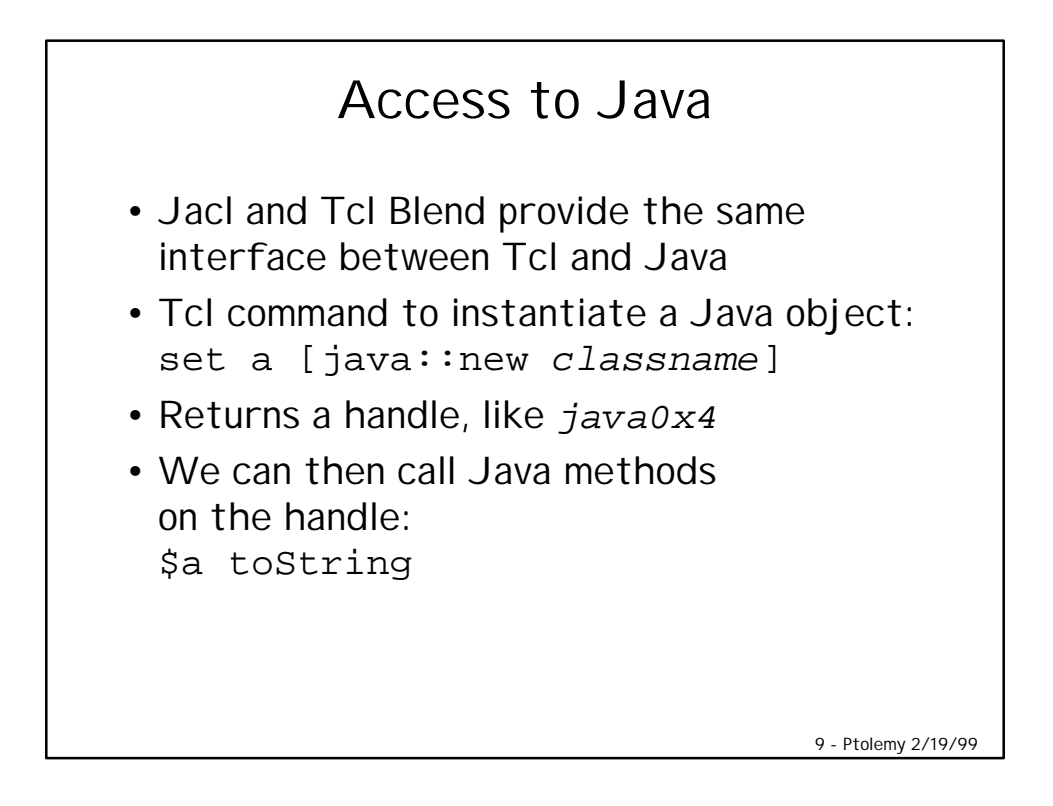

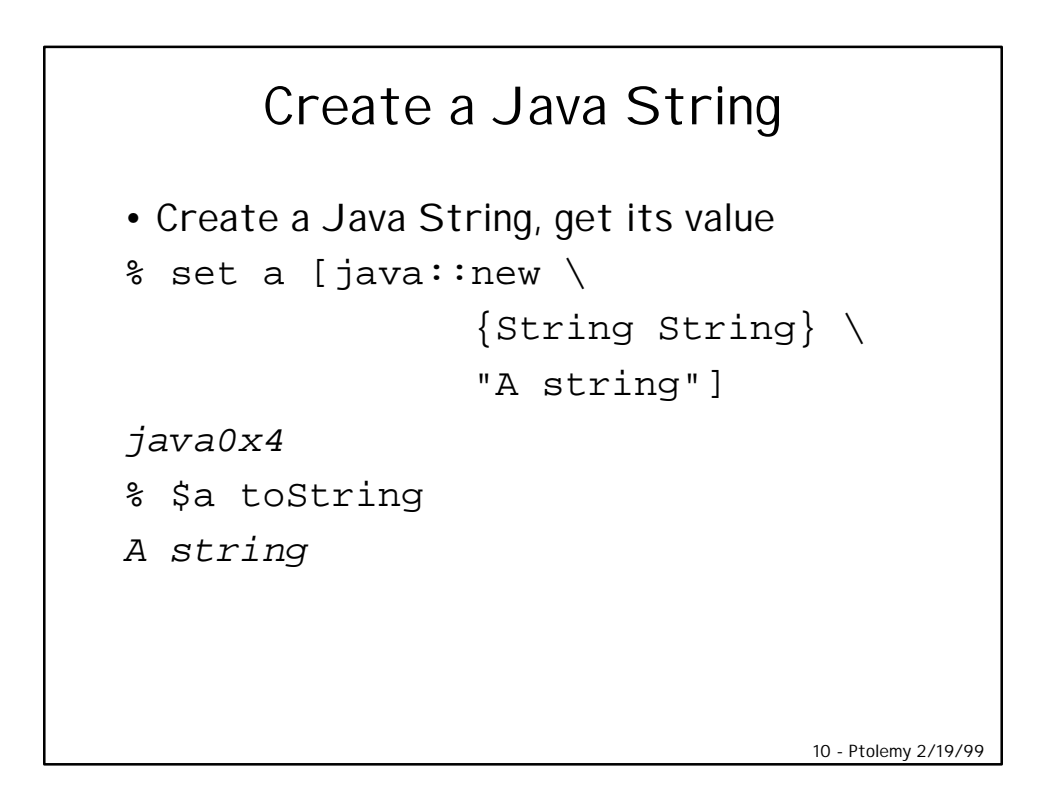

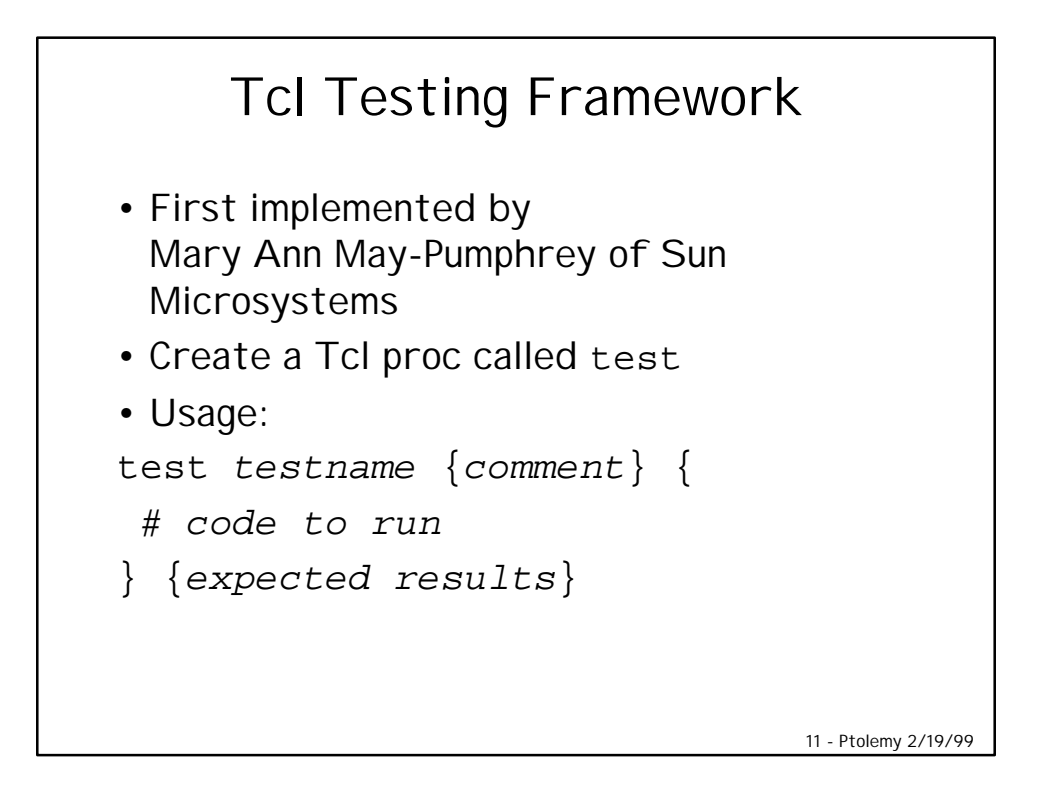

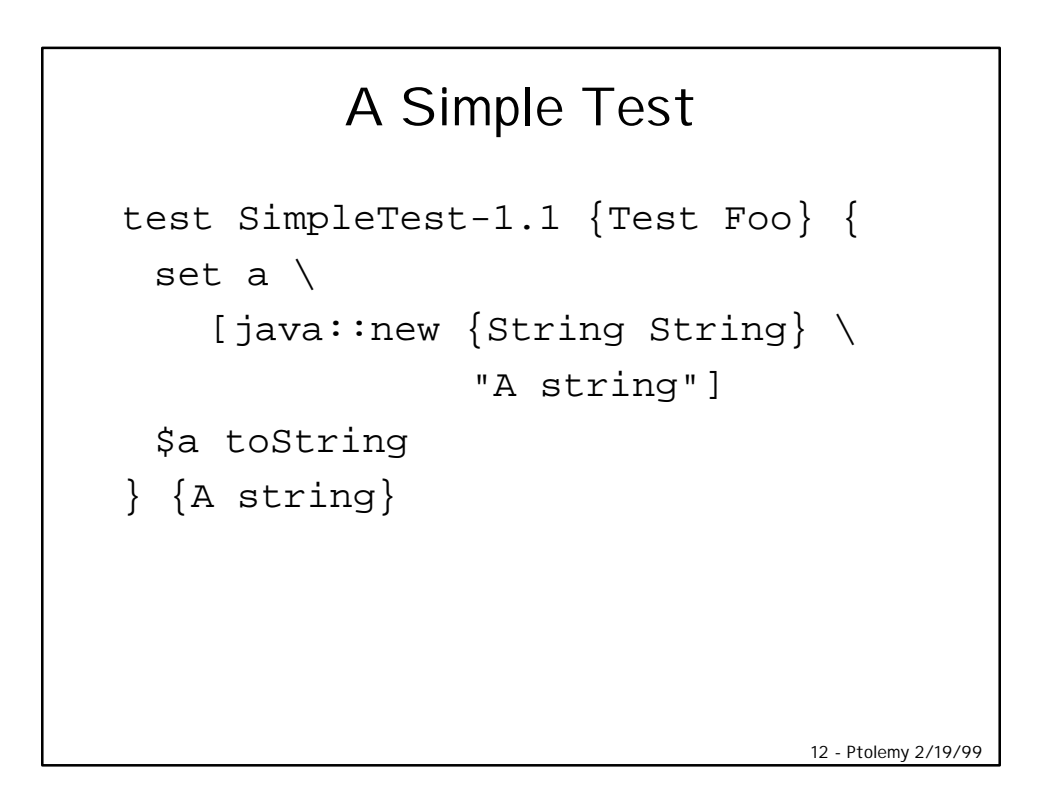

```
An Actual Ptolemy II Test
test NamedObj-2.1 {Create a NamedObj, \
                     set the name, change it} {
     set n [java::new \
                     ptolemy.kernel.util.NamedObj]
     set result1 [$n getName]
     $n setName "A Named Obj"
     set result2 [$n getName]
     $n setName "A different Name"
     set result3 [$n getName]
     $n setName {}
     set result4 [$n getName]
     list $result1 $result2 $result3 $result4
} {{} {A Named Obj} {A different Name} {}}
```
13 - Ptolemy 2/19/99

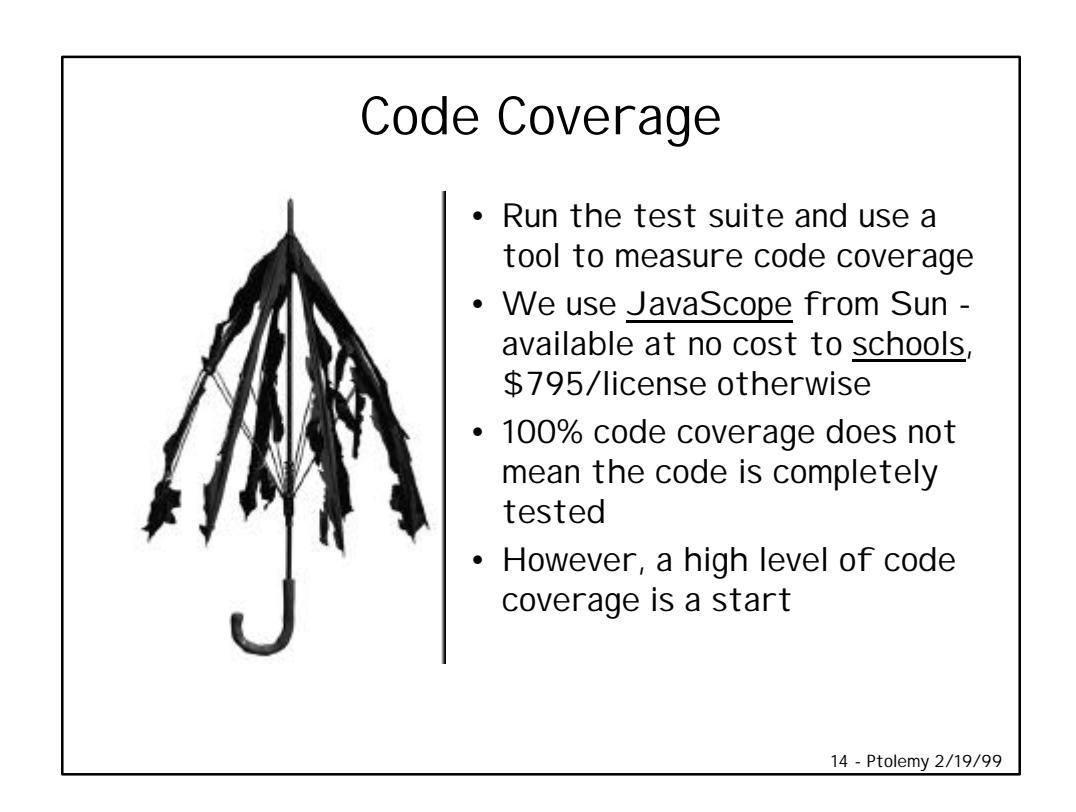

## What's Missing

- Formalized timing performance measurements
- Testing the GUI
- Better testing of the interaction between components

15 - Ptolemy 2/19/99